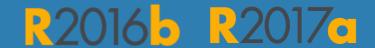

# MATLAB EXPO 2017

What's New in MATLAB and Simulink

Paul Lambrechts & Paola Jaramillo

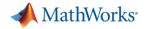

# Platform Productivity

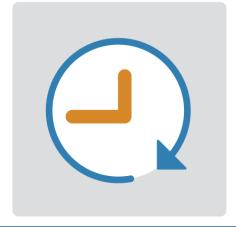

Getting your work done faster

# Workflow Depth

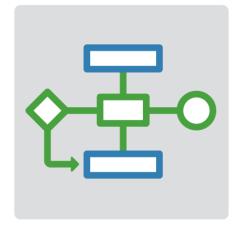

Support for your entire workflow

# **Application Breadth**

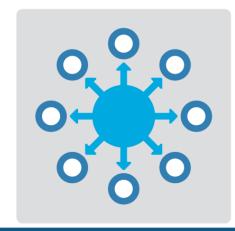

Products for the work you do

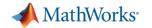

# Platform Productivity

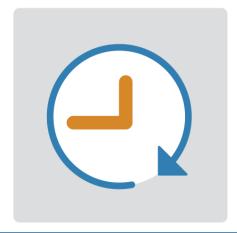

Getting your work done faster

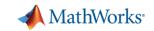

### Change the Way You Work in MATLAB

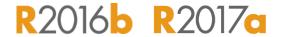

# See results together with your MATLAB code in the Live Editor (introduced in R2016a)

- Add equations, images, hyperlinks, and formatted text
- Present, share, and collaborate using interactive documents
- Interactive figure updates
  - Pan , zoom, and rotate axes
  - Interactive plot customization, with MATLAB code generation to automate work
- Interactive equation editor

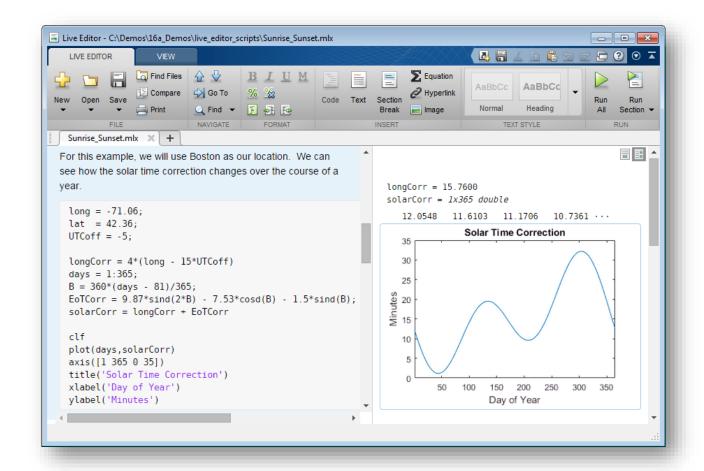

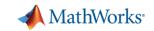

### **App Designer**

### R2016b R2017a

### **Environment for building** MATLAB apps

(introduced in R2016a)

- Full set of standard user interface components, as well as gauges, knobs, switches, and lamps
- Rich design environment for laying out apps
- Object-based code format for easily sharing data between parts of the app
- Enhancements include:
  - Majority of 2-D plots supported
  - Embed tabular displays using uitable
  - Zoom and pan plots in apps

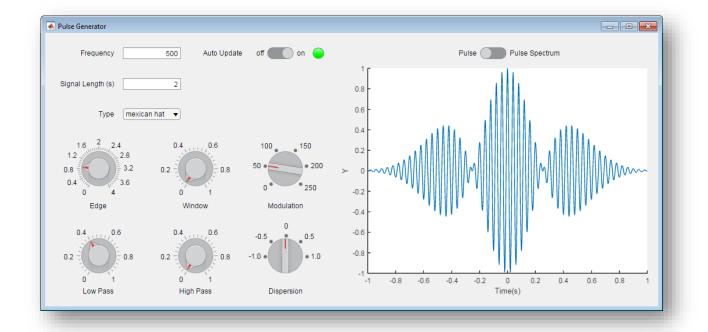

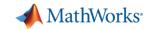

### **MATLAB Online**

- Provides access to MATLAB desktop and full MATLAB language support from any standard web browser
- No downloads or installs
- Cloud Storage and synchronization via MATLAB Drive
- Log in here with your MathWorks Account:

https://matlab.mathworks.com/

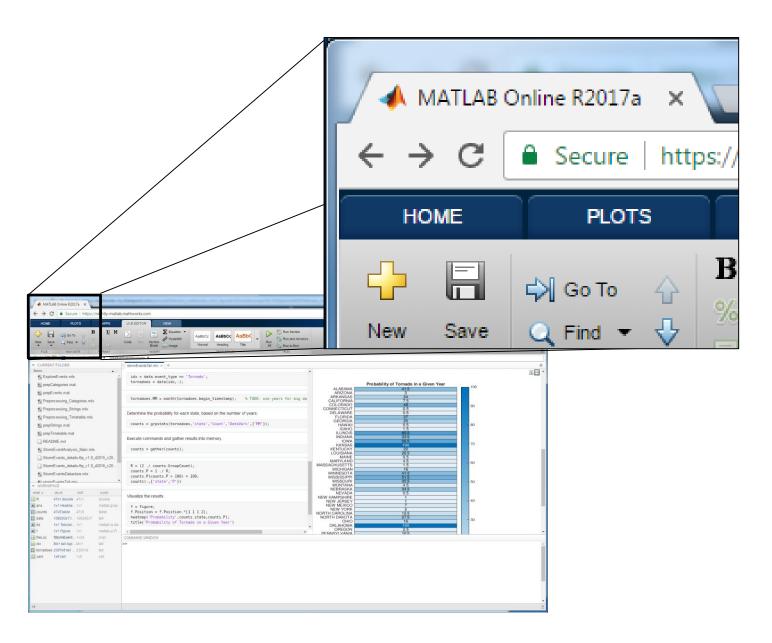

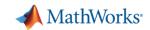

### **Working with Data Just Got Easier**

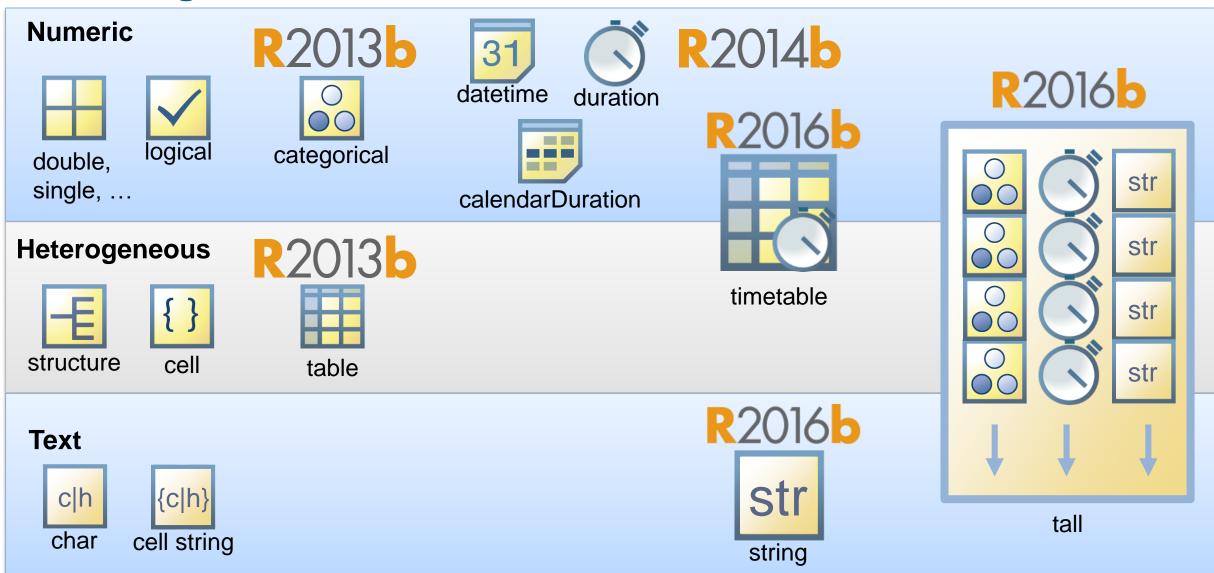

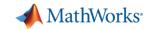

### Working with Big Data Just Got Easier

## Use tall arrays to manipulate and analyze data that is too big to fit in memory

- Tall arrays let you use familiar MATLAB functions and syntax to work with big datasets, even if they don't fit in memory
- Support for hundreds of functions in MATLAB and Statistics and Machine Learning Toolbox
- Works with Spark + Hadoop Clusters

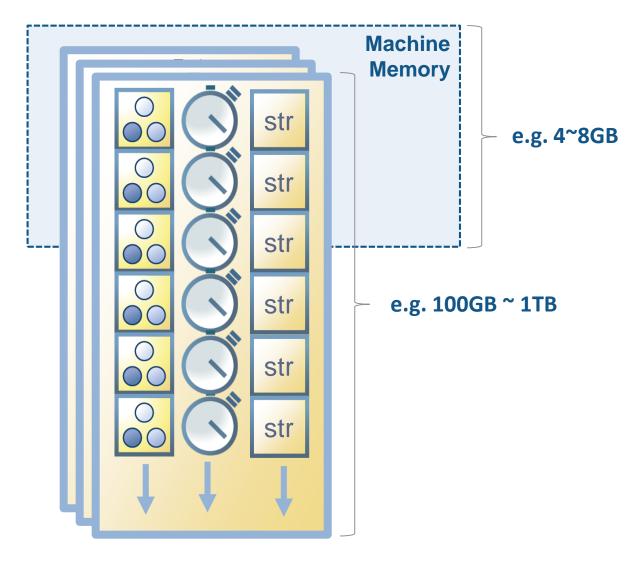

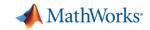

### Working with Big Data Just Got Easier in Simulink Too

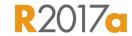

### Stream large input signals from MATfiles without loading the data into memory

- Provides a big data workflow for Simulink simulations
- Use big data in Simulink logging and loading
- Especially useful when running many simulations where data retrieved is too large to fit into memory

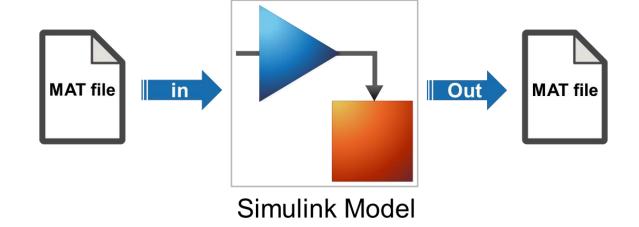

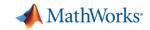

### **Create Your Models Faster**

### Use automatic port creation and reduced bus wiring

- Add inports and outports to blocks when routing signals
- Quickly group signals as buses and automatically create bus element ports for fewer signal lines

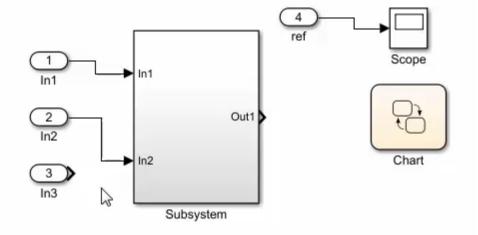

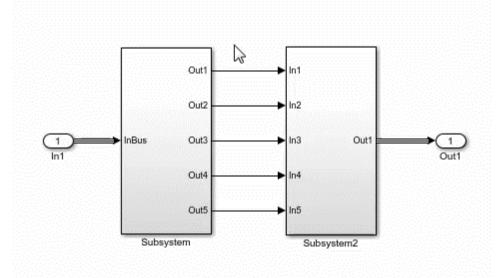

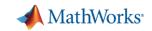

### **Define your Data Faster**

### R2016b

### Reduces the need to open separate dialog boxes

- Model and block parameter data is now accessible within the main editor window
- Accessing and defining Stateflow data is also much easier

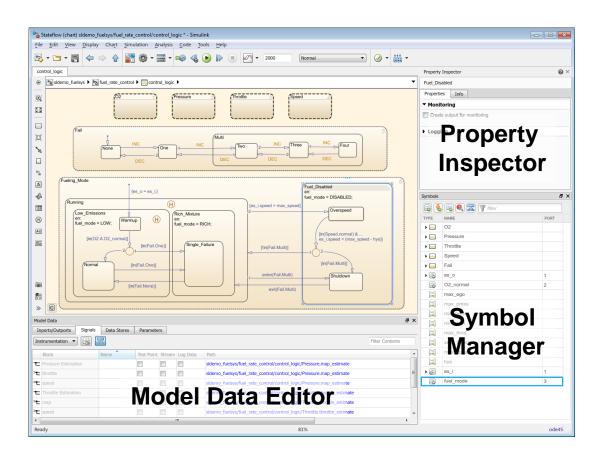

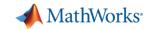

### Simulate your Model Faster

### R2017a

## Use JIT acceleration and the new parsim command to speed up your simulations

- Quickly build the top-level model for improved performance when running simulations in Accelerator mode
- Directly run multiple parallel simulations from the parsim command
- Especially use for Monte Carlo simulations and Design of Experiments

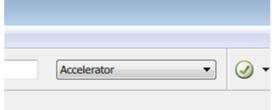

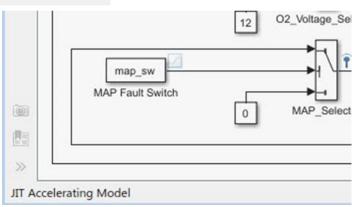

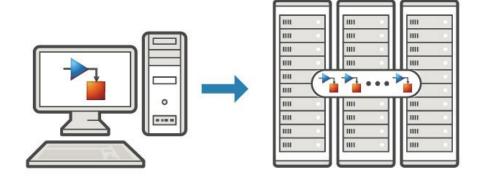

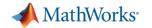

# Platform Productivity

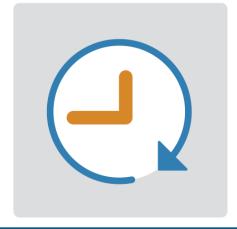

Getting your work done faster

# Workflow Depth

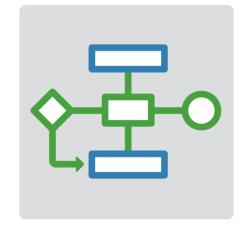

Support for your entire workflow

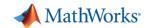

## **Connecting MATLAB Analytics to IoT Systems**

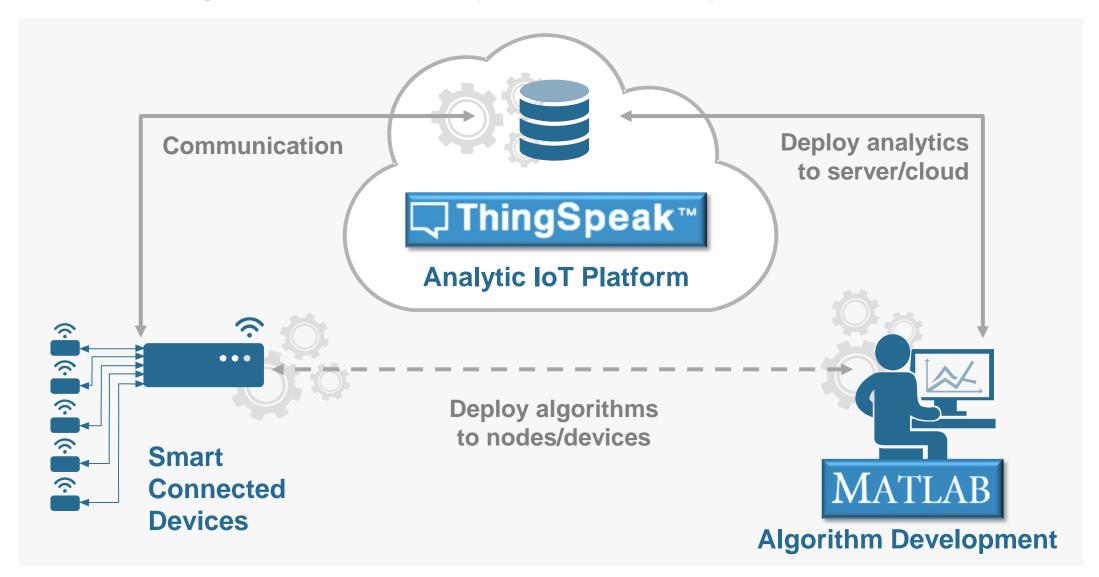

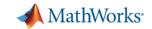

### **New Hardware Support**

### R2016b

#### Run Simulink models on low-cost hardware devices

- Run Simulink models on Raspberry Pi 3 and Google Nexus devices
- Adds to existing hardware support, including LEGO, Arduino, iPhone, and Android devices

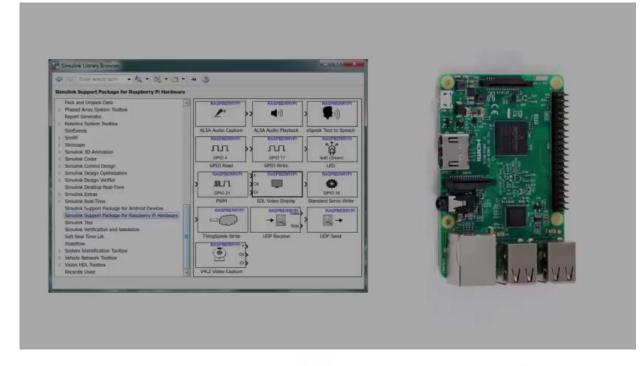

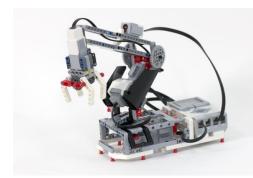

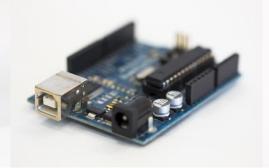

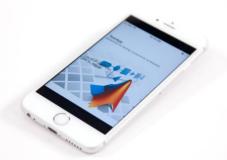

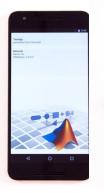

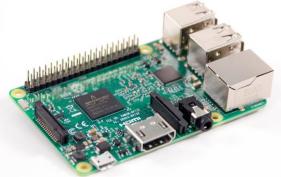

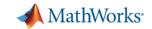

### **More Connections to 3rd Party Tools**

### R2017a

## **Connect your models to Onshape and DOORS Next Generation**

- Convert an Onshape CAD assembly into a Simscape Multibody model
- Link and trace model elements to requirements in DOORS Next Generation

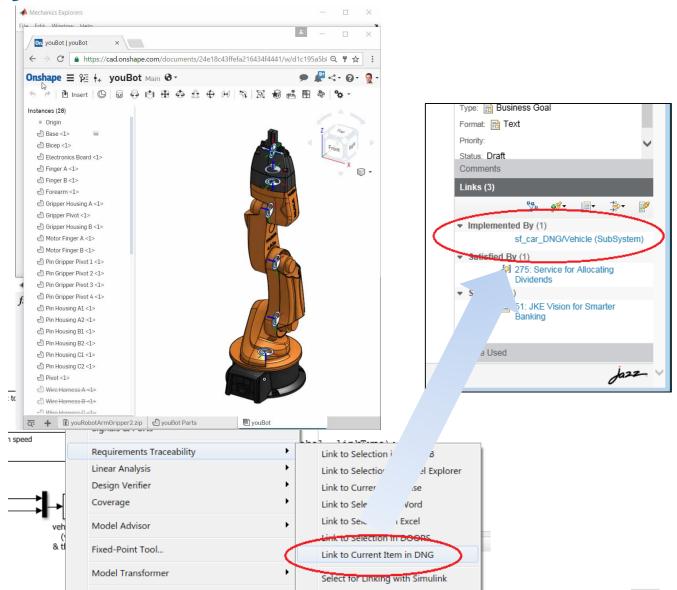

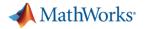

#### **Efficient Code Generation**

### R2017a

## Improve code quality with clone detection and dynamic memory allocation

- Refactor repeating library patterns and subsystem clones
  - Reduces redundancy
  - Improves reusability

**Embedded Coder** 

- Generate C code that uses dynamic memory allocation from MATLAB Function blocks
  - Allocate memory as needed at runtime

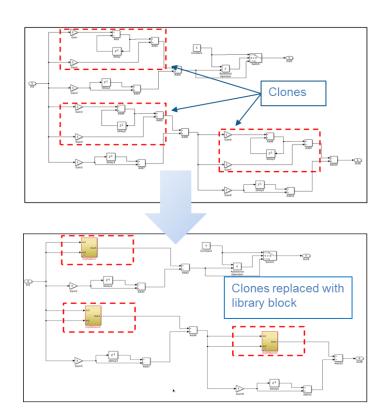

```
118
       /* MATLAB Function: '<Root>/MATLAB Function' */
119
       /* MATLAB Function 'MATLAB Function': '<S1>:1' */
120
       if (!mymdl DW.p not empty) {
121
         /* '<S1>:1:4' */
122
123
         k = mymdl_DW.p->size[0] * mymdl_DW.p->size[1];
124
         mymdl DW.p->size[0] = 1;
125
         mymdl DW.p->size[1] = 0;
126
         mymdl emxEnsureCapacity((emxArray common mymdl T *)mymdl DW.p, k, (int
127
           sizeof(real T));
128
         mymdl DW.p not empty = false;
129
```

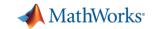

### Floating Point HDL Code Generation

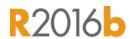

### Generate HDL code directly from singleprecision floating point Simulink models

- Generates native floating-point arithmetic
   HDL code complying to IEEE-754 standard
- Optimize for speed versus area using custom block-level settings
- Balance numerical accuracy versus hardware resource usage by mixing integer, fixed-point, and floating point operations.

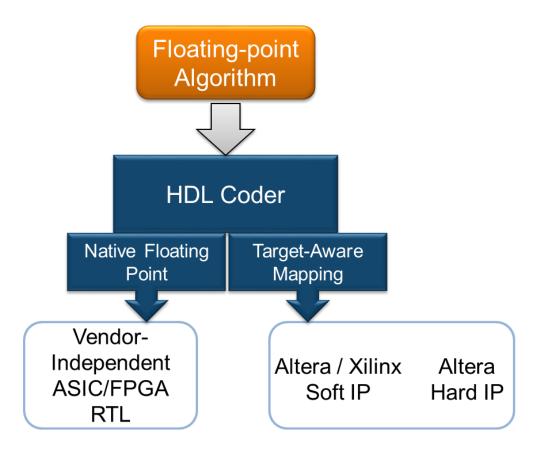

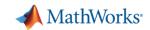

## **Complying with Safety-Critical Standards**

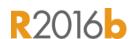

## Detect and fix standards compliance issues at design time with edit-time checking

- Quickly address compliance and modeling standards issues before running the model
- For example, check for prohibited blocks or block names
- Especially useful for applications that require compliance to standards such as DO-178, ISO 26262, IEC 62304

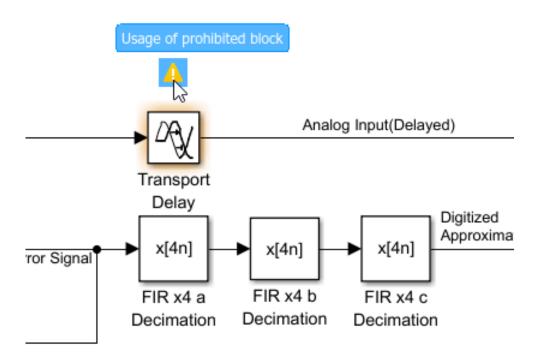

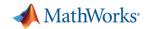

### **Code Verification**

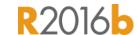

## Detect and prove the absence of run-time errors in your source code using static analysis

- Identify CERT C violations using defect checkers and coding rules
- Detect security vulnerabilities highlighted by the CERT C standard
- Addresses growing concern over software security with the rise in system connectivity

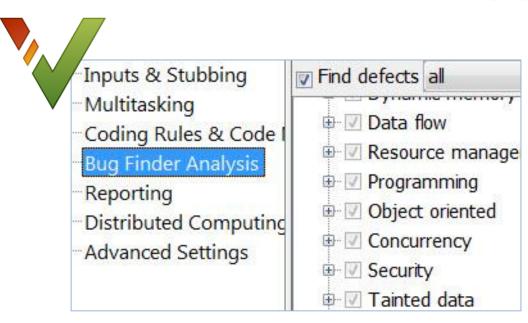

```
if (output v7 >= 0) {
    saved_values[output v7] = s8_ret;
    return s8_ret
    Assignment to element of static array (int 16): [-32 .. 112]
}
return reset temp array index value: [0 .. 555]
```

| CERT C  | Description                                                   | Polyspace Code Prover      |
|---------|---------------------------------------------------------------|----------------------------|
| ARR30-C | Do not form or use out-of-bounds pointers or array subscripts | Array access out of bounds |

怪 20

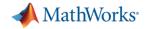

# Platform Productivity

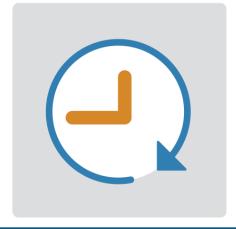

Getting your work done faster

# Workflow Depth

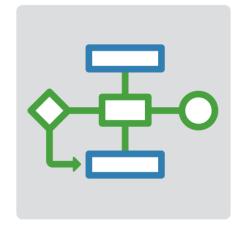

Support for your entire workflow

# **Application Breadth**

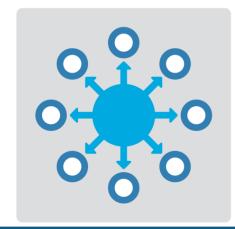

Products for the work you do

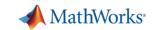

### **Gas Domain and Block Library**

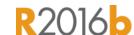

## Model gas systems with various levels of idealization

- Pneumatic actuation
- Gas transport in pipe networks
- Gas turbines for power generation
- Air cooling of thermal components
- Perfect gas, semiperfect gas, or real gas

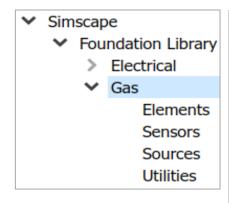

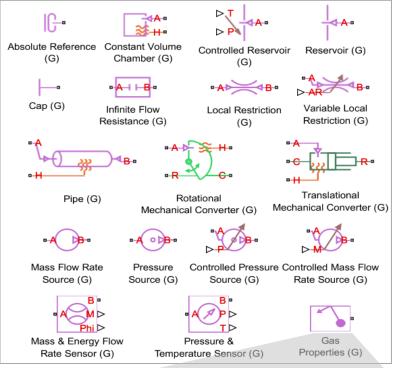

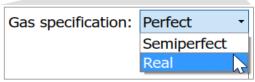

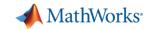

### Model and simulate automotive powertrain systems

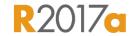

## Accelerate your powertrain controls development process

- Simulate engine and controller subsystems, transmission assemblies, battery packs
- Use pre-built conventional, EV, and HEV vehicle models that can be parameterized and customized
- Run fuel economy and performance simulations
- Deploy fast-running models onto HIL systems
- Connect to 3rd party engine models for specific components of the system

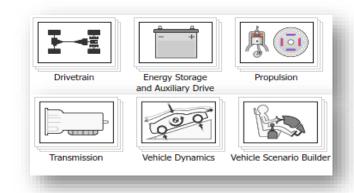

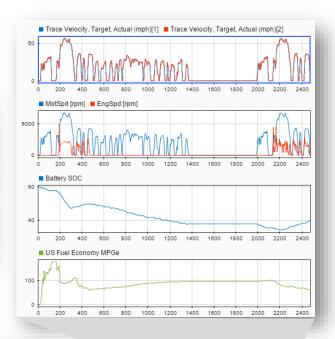

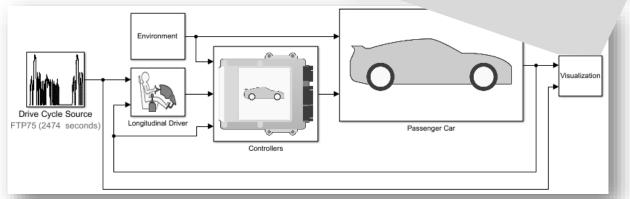

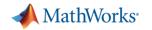

**Support for the Latest Wireless Standards** 

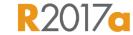

# Generate IEEE 802.11ad compliant waveforms and simulate 3GPP 5G radio technologies

- IEEE 802.11ad is a new Wi-Fi standard intended for high data rate short range communication
  - e.g., streaming video between a phone and a TV

 A new 5G library is available to explore the behavior and performance of new proposed 5G radio technologies

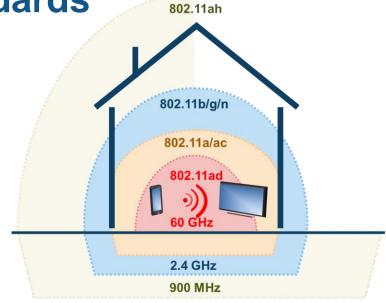

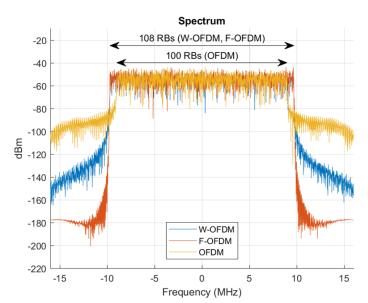

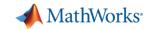

### **Machine Learning**

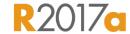

# "Learn" information directly from data without assuming a predetermined equation as a model

- Regression Learner app
  - Choose from multiple algorithms
  - Train and validate multiple models
  - Assess model performance, compare results, and choose the best model
- Code generation
  - Generate C code for predictive models that can be deployed directly to hardware devices

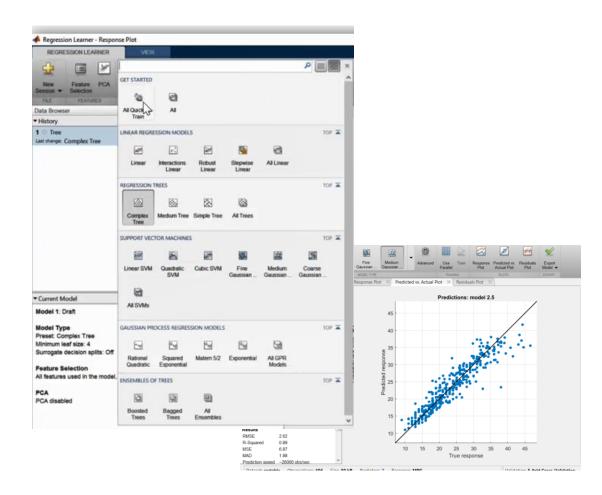

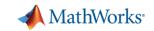

### **Deep Learning**

### R2016b R2017a

## Apply deep learning to computer vision problems

- Configure and train models using object detection algorithms (R-CNN, Fast R-CNN, Faster R-CNN)
- Leverage pretrained models for transfer learning (AlexNet, VGG-16, VGG-19)
- Import models from Caffe
- Train networks using multiple GPUs (including on Amazon EC2)

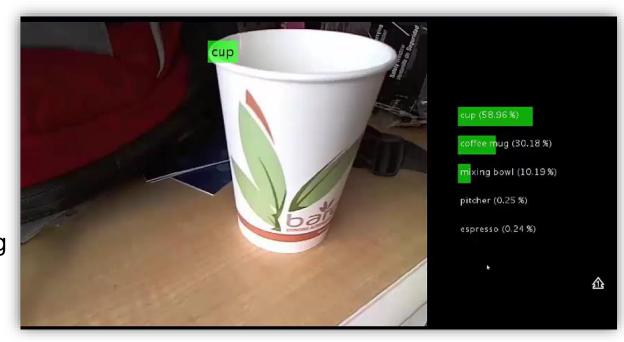

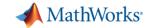

### **Autonomous Driving Systems**

## Design, simulate, and test ADAS and autonomous driving systems

- Algorithm development
  - Sensor Fusion
  - Computer Vision
  - Deep learning
- Visualization tools
- Testing and verification
  - Ground Truth Labeling App
  - Traffic scenario generation

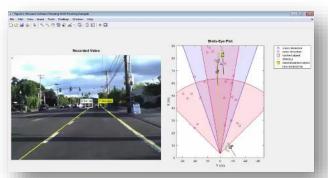

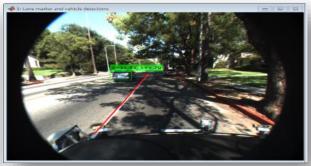

**Sensor Fusion** 

**Computer Vision & Deep Learning** 

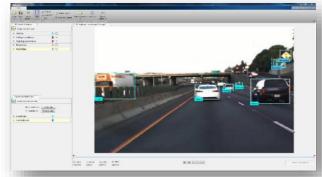

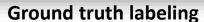

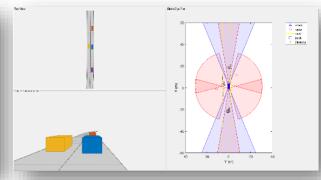

**Scenario Generation** 

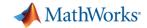

### What's New in MATLAB and Simulink?

# Platform Productivity

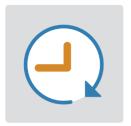

- Live Editor
- MATLAB Apps
- New (big) data types
- Modeling enhancements
- Release adoption

# Workflow Depth

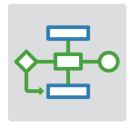

- Enterprise applications
- IoT systems
- 3rd party tool integration
- Standards compliance
- Code generation and verification

# **Application Breadth**

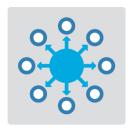

- Powertrain systems
- New wireless standards
- Machine learning
- Deep learning
- Autonomous driving

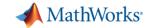

### What's new in Training

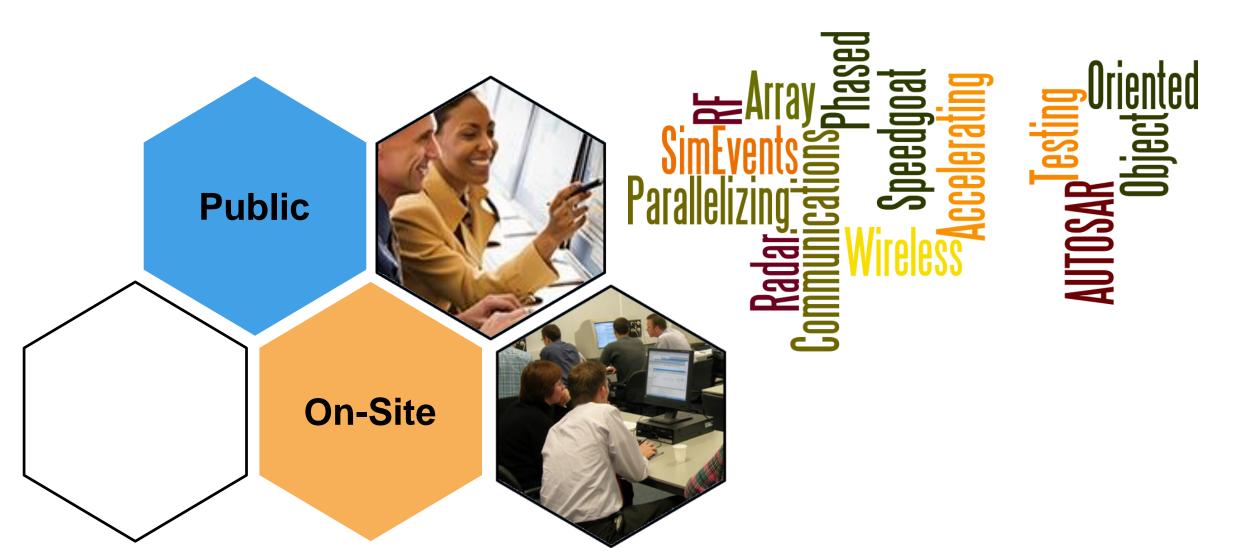

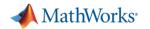

### **MATLAB®**

#### **Data Analytics**

Data Processing and Visualization **Statistics** Machine Learning **Optimization Techniques Parallel Computing** 

**Application** 

**Development** 

**Building Interactive** 

**Applications** 

**Programming Techniques** 

**Object-Oriented Programming** 

#### **Application-**Specific

Control System Design Signal Processing **Communication Systems** LTE Systems

#### Computational **Finance**

Risk Management **Time-Series Modelling** 

#### **Using MATLAB**

MATLAB Coder Interfacing with C-code

**Code Generation** 

### **Signal Processing**

**Using Simulink** 

#### **Image and Video Processing**

**Image Processing** Computer Vision

## **SIMULINK®**

#### **Model-Based** Design

Implementing MBD Workflow Model Management and Architecture Verification and Validation

#### **STATEFLOW**®

**Event-Based Modeling** 

### Simscape |

General Simscape™ Simscape Multibody™ Simscape Drivelime™ Simscape Fluids™ Simscape Power Systems™

#### **Code Generation**

Rapid Prototyping and HIL-Simulation **Embedded Systems FPGA Design** Generating HDL Code Xilinx Zynq SoCs **AUTOSAR** 

#### **Code Integration**

Integrating C and MATLAB

### Polyspace®

Polyspace Code Prover™

https://nl.mathworks.com/services/training.html

# MATLAB EXPO 2017

Thank You